- Goals for today
	- QICK: pulse generation and readout for qubits link to Alex and Sara's presentations
	- **Up- and down-conversion**
	- Mixers (RF board, but can also be discrete)
- Out of scope for today
	- **Deal** Other RFSoC applications
		- CW measurement: MKIDs, BREAD
		- Full-speed (not downconverted) readout
	- **Details** 
		- Feedback (see demos!)
		- Other gens and ROs: multiplexing, interpolation (ask us!)
		- Safe programming: timing, frequency matching, time units (see docs!)
- What is the RFSoC?
	- **High-speed DAC and ADC**
	- FPGA
	- CPU
	- Off-the-shelf eval boards
- What is QICK?
	- **Firmware (standard firmware + on request)**
	- **Software library**
	- Documentation (demos + docs)
- Connecting to rfsoc
	- It's a Raspberry Pi
	- Local notebook, or Pyro (or cloud?)
- Initial setup of rfsoc
	- **SD** image
	- Network talk to me if you're putting one on the Fermilab network
	- QICK repo (includes library + standard firmware) <https://github.com/openquantumhardware/qick>
- How to approach the QICK
	- $\blacksquare$  It's easy to play around it costs you very little to just try something in a notebook We can provide remote access to a shared board
	- Dig deep you can see and modify all the (Python) backend code, and even the firmware

*# Import the QICK drivers and auxiliary libraries* **from** qick **import \* from** matplotlib **import** colors **from** tqdm.notebook **import** tqdm **%pylab** inline

Populating the interactive namespace from numpy and matplotlib /usr/local/share/pynq-venv/lib/python3.8/site-packages/IPython/core/magics/pyla b.py:159: UserWarning: pylab import has clobbered these variables: ['f', 'plot']  $\frac{1}{2}$  matplotlib` prevents importing \* from pylab and numpy<br>warn("pylab import has clobbered these variables: %s" % clobbered + In [32]:<br>
# *Import the QICK drivers and auxiliary libraries*<br> **from qick import**<br> **from tqdm.notebook import tqdm**<br>
\***pylab** inline<br>
Populating the interactive namespace from numpy and matplotlib<br>
/usr/local/share/pynq-ve

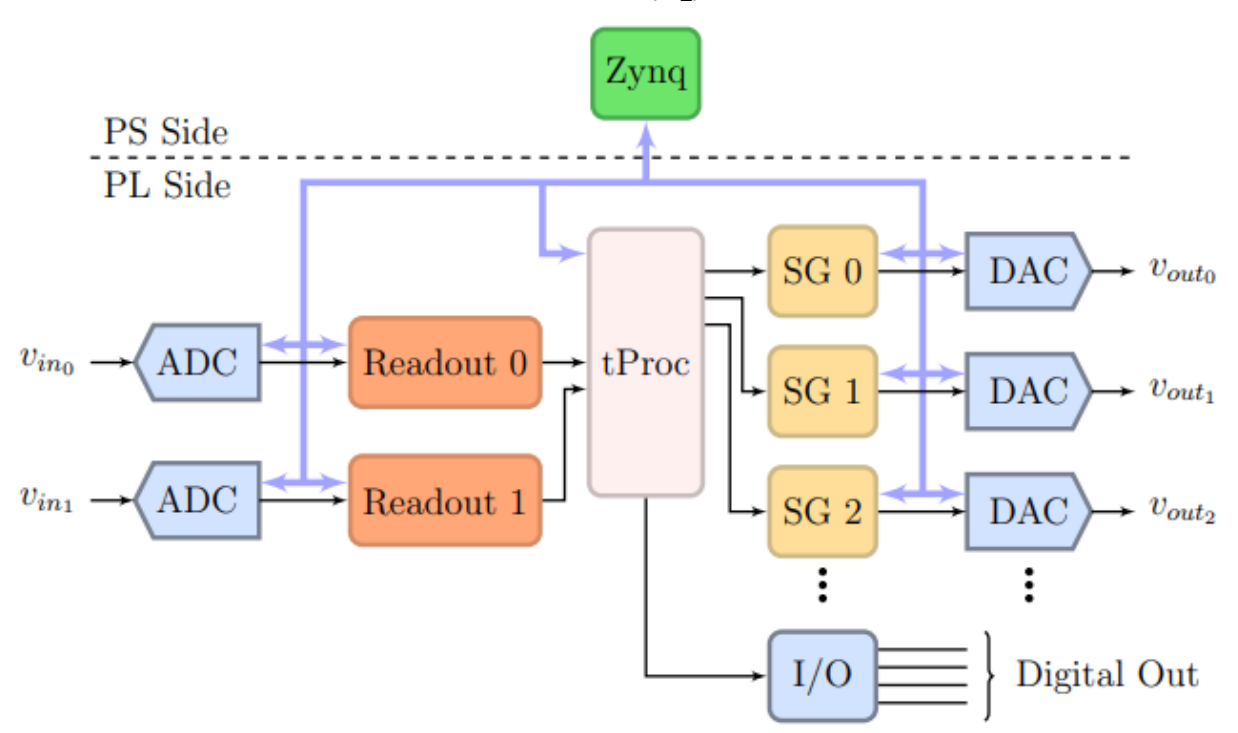

```
In [33]:
```

```
soc = QickSoc()
soccfg = soc
print(soccfg)
```
QICK configuration:

```
Board: ZCU216
```
Global clocks (MHz): tProcessor 430.080, RF reference 245.760

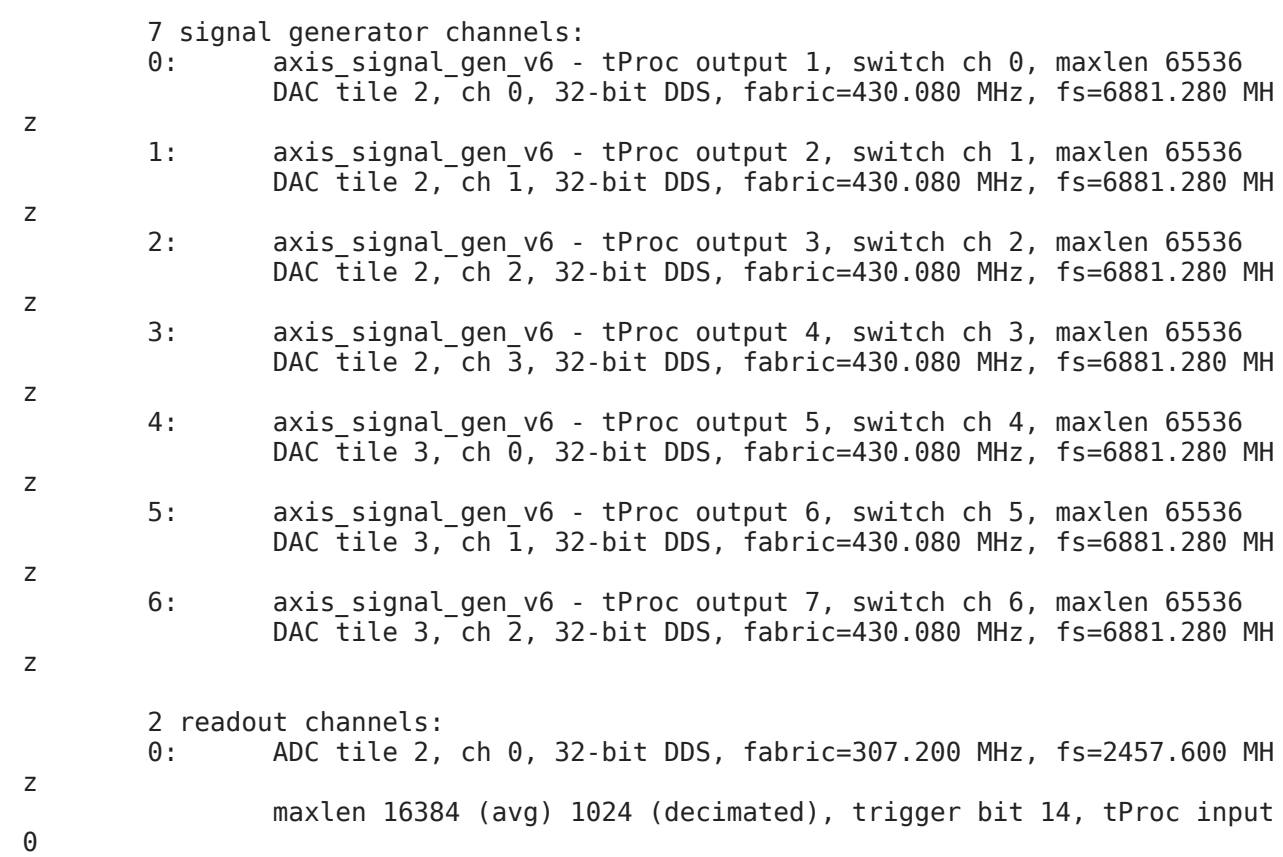

1: ADC tile 2, ch 2, 32-bit DDS, fabric=307.200 MHz, fs=2457.600 MH z maxlen 16384 (avg) 1024 (decimated), trigger bit 15, tProc input 1 7 DACs: DAC tile 2, ch 0 is 0\_230, on JHC3 DAC tile 2, ch 1 is 1\_230, on JHC4 DAC tile 2, ch 2 is 2\_230, on JHC3 DAC tile 2, ch 3 is 3\_230, on JHC4 DAC tile  $3$ , ch  $0$  is  $0$  $231$ , on JHC3 DAC tile 3, ch 1 is 1\_231, on JHC4 DAC tile 3, ch 2 is 2\_231, on JHC3 2 ADCs: ADC tile 2, ch 0 is 0\_226, on JHC7 ADC tile 2, ch 2 is 2\_226, on JHC7 8 digital output pins (tProc output 0): 0: PM0D0\_0\_LS 1: PMODO\_1\_LS<br>2: PMODO\_2\_LS 2: PMOD0\_2\_LS 3: PMOD0\_3\_LS 4: PMOD0\_4\_LS 5: PMOD0\_5\_LS 6: PMOD0\_6\_LS 7: PMOD0\_7\_LS tProc: 8192 words program memory, 4096 words data memory external start pin: PMOD1 0 LS In [35]: **def** plot\_decimated(iq\_list, soccfg, config, plot\_iq**=True**): fig, axs **=** plt**.**subplots(2,1,figsize**=**(10,10)) t **=** soccfg**.**cycles2us(np**.**arange(len(iq\_list[0][0])), ro\_ch**=**config['ro\_chs'][0 **for** ii, iq **in** enumerate(iq\_list): plot **=** axs[ii] **if** plot\_iq: plot**.**plot(t, iq[0], label**=**"I value, ADC %d"**%**(config['ro\_chs'][ii])) plot**.**plot(t, iq[1], label**=**"Q value, ADC %d"**%**(config['ro\_chs'][ii])) plot**.**plot(t, np**.**abs(iq[0]**+**1j**\***iq[1]), label**=**"mag, ADC %d"**%**(config['ro **else**: plot**.**plot(t, iq[0], label**=**"input value, ADC %d"**%**(config['ro\_chs'][ii plot**.**set\_ylabel("a.u.") plot**.**set\_xlabel("Time [us]") plot**.**set\_title("Averages = " **+** str(config["soft\_avgs"])) plot**.**legend() **def** plot\_accumulated(iq\_list, d\_buf, prog, config, span**=**100): fig, axs **=** plt**.**subplots(2,1,figsize**=**(10,10)) iqs **=** np**.**array(iq\_list)[:,:,0]**.**T **for** ii, (iq, buf) **in** enumerate(zip(iqs, d\_buf)): plot **=** axs[ii] nsamp **=** prog**.**ro\_chs[ii]**.**length center **=** iq**\***nsamp hrange **=** [[center[0]**-**span, center[0]**+**span],[center[1]**-**span, center[1]**+**sp plot**.**hist2d(buf[:,0], buf[:,1], bins**=**100, range**=**hrange, norm**=**colors**.**LogN plot**.**set\_xlabel("I value, ADC %d"**%**(config['ro\_chs'][ii])) plot**.**set\_ylabel("Q value, ADC %d"**%**(config['ro\_chs'][ii]))

pynq216.dhcp.fnal.gov:9090/nbconvert/html/qick/qsc/qsc\_part1.ipynb?download=false 3/12

```
 diq = (prog.di_buf+1j*prog.dq_buf)/prog.ro_chs[0].length
 dmean = np.mean(diq,axis=1)
 dmag = np.abs(dmean)
 drotated = diq*np.exp(-1j*np.angle(dmean))[:,np.newaxis]
 drmsmag = np.std(np.real(drotated),axis=1) # noise in the radial direction
 drmsrot = np.std(np.imag(drotated), axis=1) # noise in the azimuth direction
 return drmsmag, drmsrot
```
## an example program

```
In [37]:
          class FSGenLoopbackProgram(AveragerProgram):
               def initialize(self):
                   cfg = self.cfg
                   style = cfg['style']
                   for iCh, ch in enumerate(cfg["gen_chs"]): # configure the pulse lengths
                       length_gen = self.us2cycles(cfg['length'], gen_ch=ch)
                       self.declare_gen(ch=ch, nqz=cfg['nqz'], ro_ch=cfg["ro_chs"][0])
                       self.default_pulse_registers(ch=ch,
                                     freq=self.freq2reg(cfg['pulse_freq'],gen_ch=ch,ro_ch=cf
                                     gain=cfg['pulse_gain'],
                                     phase=0)
                       if style == "const":
                            self.set_pulse_registers(ch=ch, style=style, length=length_gen)
                       elif style == "arb":
                            self.add_gauss(ch=ch, name="measure", sigma=length_gen/5, length
                            self.set_pulse_registers(ch=ch, style=style, waveform="measure")
                   for iCh, ch in enumerate(cfg["ro_chs"]): # configure the readout length
                       length_ro = self.us2cycles(cfg['length']+cfg['readout_padding'], ro_
                       self.declare_readout(ch=ch, freq=cfg["pulse_freq"],
                                             length=length_ro,
                                             sel=cfg['ro_sel'],
                                             gen_ch=cfg["gen_chs"][0])
                   self.synci(200) # give processor some time to configure pulses
               def body(self):
                   self.measure(pulse_ch=self.cfg["gen_chs"],
                                 adcs=self.ro_chs,
                                 pins=[0],
                                 adc_trig_offset=self.us2cycles(self.cfg["adc_trig_offset"])
                                 wait=True,
                                 syncdelay=self.us2cycles(self.cfg["relax_delay"]))
          config = {
               'gen_chs': [4,6],
               'ro_chs': [0,1],
               'nqz': 1,
               'ro_sel': 'product',
               'style': 'arb',
               'pulse_gain': 30000, # a.u.
               'pulse_freq': 80, # MHz
               'adc_trig_offset': 0.4, # us
               'length': 0.3, # us
               'readout_padding': 0.1, # us
```
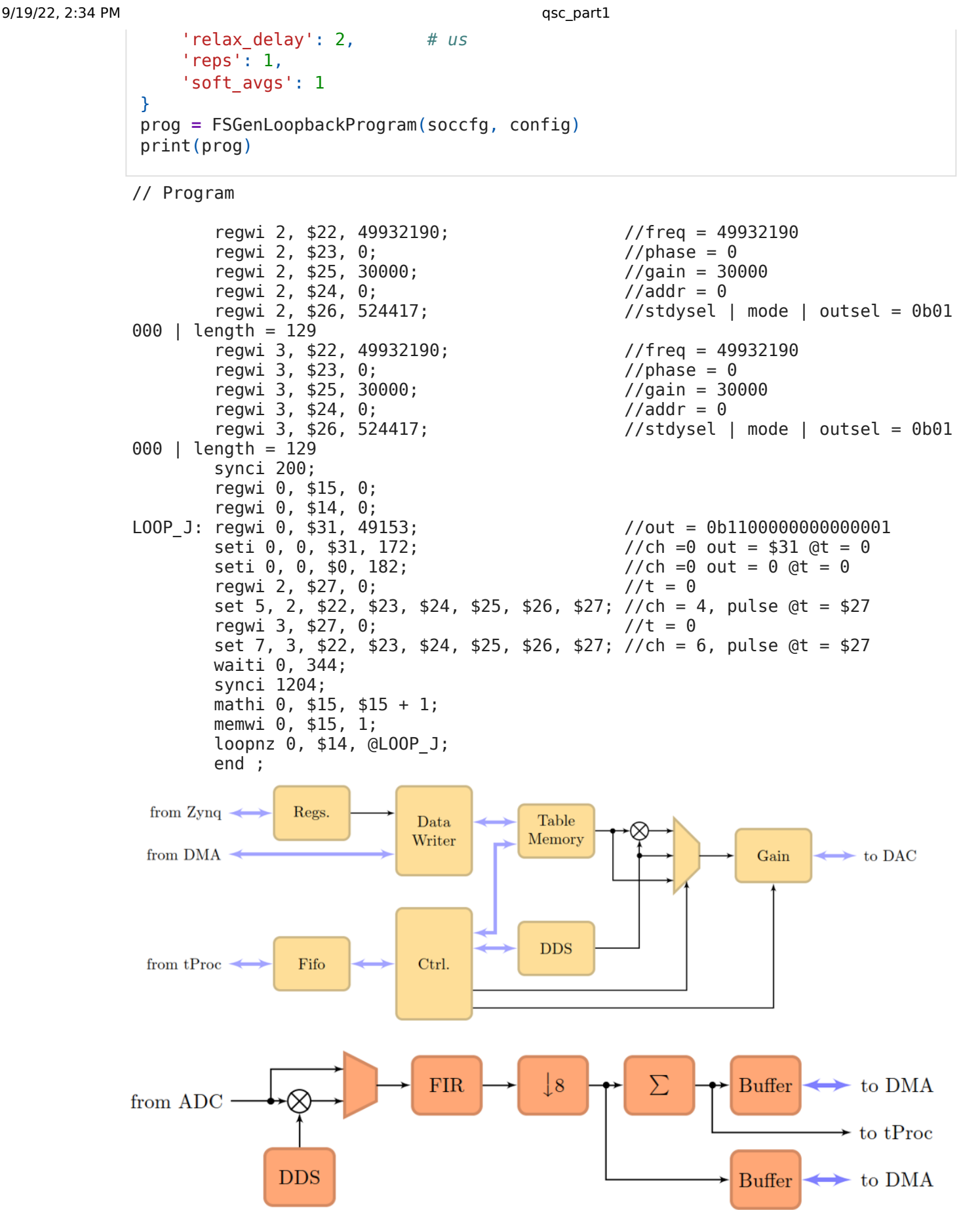

let's look at low-frequency pulses with direct readout and on the scope

```
In [46]:
          config = {
                'gen_chs': [4,6],
               'ro_chs': [0,1],
               'nqz': 1,
           'ro_sel': 'input',
          # 'style': 'const',
               'style': 'arb',
               'pulse_gain': 30000,
               'pulse_freq': 80,
               'adc_trig_offset': 0.4,
               'length': 0.1,
               'readout_padding': 0.1,
               'relax_delay': 2,
               'reps': 1,
               'soft_avgs': 1
          # 'soft_avgs': 100
          }
          prog = FSGenLoopbackProgram(soccfg, config)
          iq_list = prog.acquire_decimated(soc, progress=True)
          # Plot results.
          plot_decimated(iq_list, soccfg, config, plot_iq=False)
```
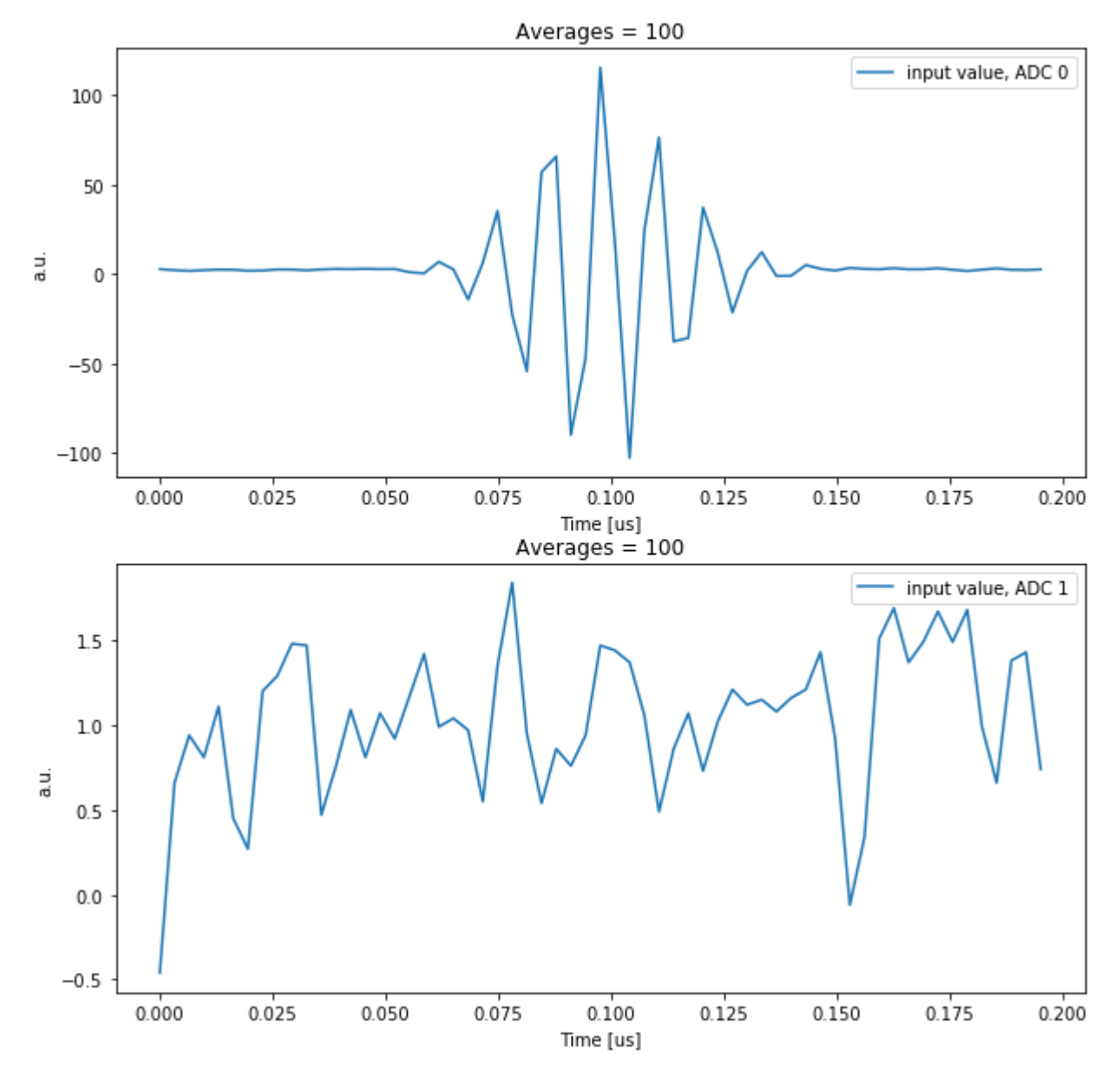

## let's look at pulses with downconverted readout, and go to higher frequency

phase coherence!

```
In [53]:
          config = {
                'gen_chs': [4,6],
                'ro_chs': [0,1],
                'ro_sel': 'product',
                'nqz': 1,
          # 'style': 'const',
                'style': 'arb',
                'pulse_gain': 32000,
          # 'pulse_freq': 80,
                'pulse_freq': 800,
                'adc_trig_offset': 0.4,
                'length': 0.1,
                'readout_padding': 0.1,
                'relax_delay': 2,
                'reps': 1,
```

```
# 'soft_avgs': 1
     'soft_avgs': 1000
}
prog = FSGenLoopbackProgram(soccfg, config)
iq_list = prog.acquire_decimated(soc, progress=True)
# Plot results.
plot_decimated(iq_list, soccfg, config, plot_iq=True)
```
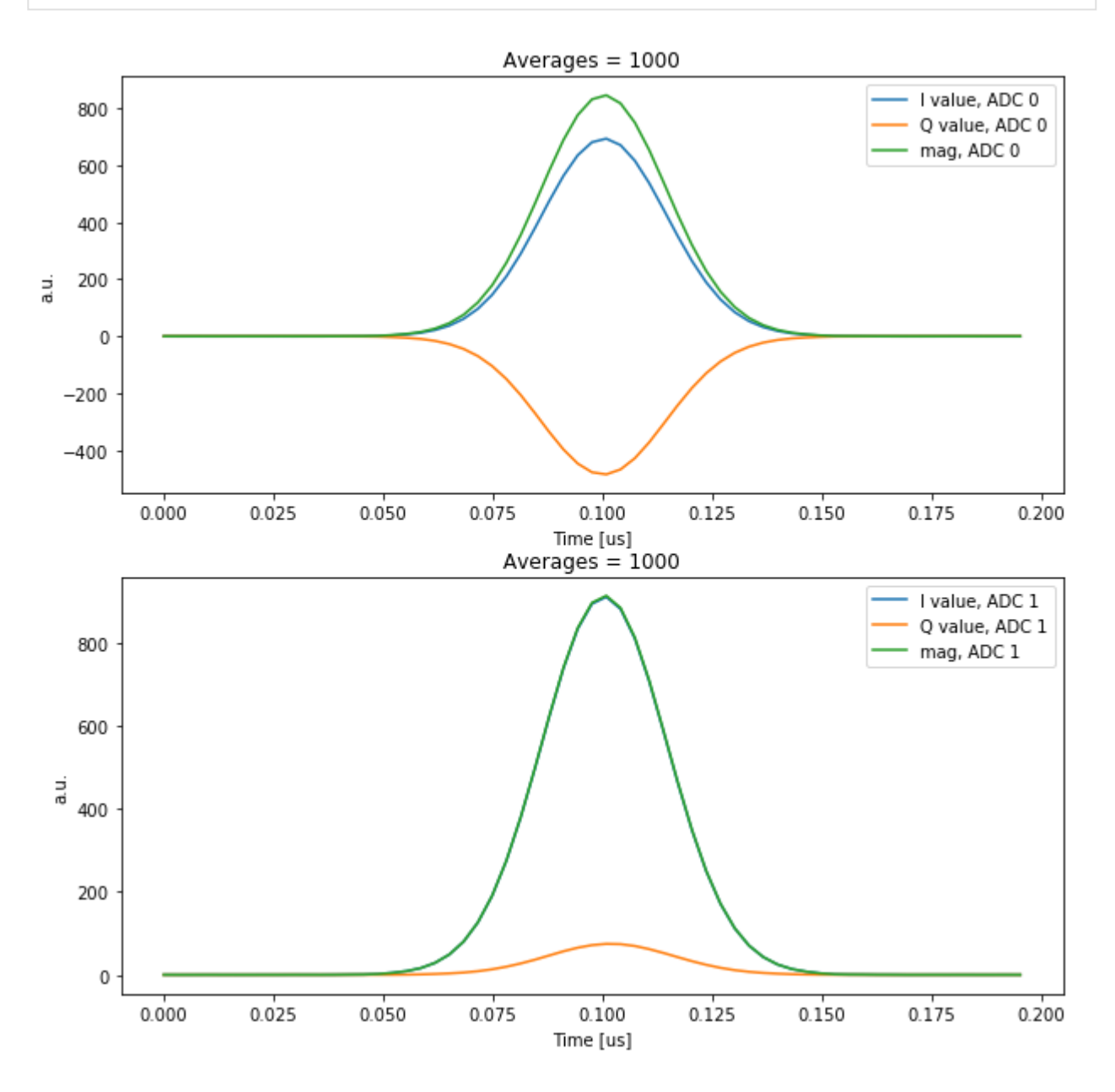

## let's switch to accumulated readout

much faster!

```
In [ ]:
         config = {
               'gen_chs': [4,6],
              'ro_chs': [0,1],
               'nqz': 1,
          'ro_sel': 'product',
         # 'style': 'const',
               'style': 'arb',
```

```
 'pulse_gain': 32000,
# 'pulse_freq': 80,
     'pulse_freq': 800,
     'adc_trig_offset': 0.4,
     'length': 0.1,
     'readout_padding': 0.1,
     'relax_delay': 2,
# 'reps': 1,
     'reps': 100000,
     'soft_avgs': 1
}
prog = FSGenLoopbackProgram(soccfg, config)
prog.acquire(soc, progress=False)
iq_list = prog.acquire(soc, progress=True)
d_buf = np.stack([prog.di_buf, prog.dq_buf], axis=-1)
# Plot results.
plot_accumulated(iq_list, d_buf, prog, config, span=100)
```
let's look at the spectrum analyzer - compare Gaussian and square pulse

note 2nd Nyquist image (suppressed by balun and NQZ mode)

```
In [ ]:
         config = {
               'gen_chs': [4,6],
               'ro_chs': [0,1],
               'nqz': 1,
               'ro_sel': 'product',
               'style': 'const',
         # 'style': 'arb',
               'pulse_gain': 32000,
               'pulse_freq': 800,
               'adc_trig_offset': 0.4,
               'length': 0.1,
         # 'length': 1,
         # 'length': 5,
               'readout_padding': 0.1,
               'relax_delay': 2,
              'reps': 1000000,
               'soft_avgs': 1
         }
         prog = FSGenLoopbackProgram(soccfg, config)
         while True:
              prog.acquire(soc, progress=True)
```
tProc sweep: can sweep any register value

```
In [ ]:
         class GainSweepProgram(RAveragerProgram):
              def initialize(self):
                  cfg = self.cfg
                  style = cfg['style']
                  for iCh, ch in enumerate(cfg["gen_chs"]): # configure the pulse lengths
                      length_gen = self.us2cycles(cfg['length'], gen_ch=ch)
                      self.declare_gen(ch=ch, nqz=cfg['nqz'], ro_ch=cfg["ro_chs"][0])
                      self.default_pulse_registers(ch=ch,
```

```
 freq=self.freq2reg(cfg['pulse_freq'],gen_ch=ch,ro_ch=cf
                           gain=cfg['start'],
                           phase=0)
             if style == "const":
                 self.set_pulse_registers(ch=ch, style=style, length=length_gen)
             elif style == "arb":
                 self.add_gauss(ch=ch, name="measure", sigma=length_gen/5, length
                 self.set_pulse_registers(ch=ch, style=style, waveform="measure")
         for iCh, ch in enumerate(cfg["ro_chs"]): # configure the readout length
             length_ro = self.us2cycles(cfg['length']+cfg['readout_padding'], ro_
             self.declare_readout(ch=ch, freq=cfg["pulse_freq"],
                                   length=length_ro,
                                   sel=cfg['ro_sel'],
                                   gen_ch=cfg["gen_chs"][0])
         self.synci(200) # give processor some time to configure pulses
     def body(self):
         self.measure(pulse_ch=self.cfg["gen_chs"],
                      adcs=self.ro_chs,
                      pins=[0],
                      adc_trig_offset=self.us2cycles(self.cfg["adc_trig_offset"])
                      wait=True,
                      syncdelay=self.us2cycles(self.cfg["relax_delay"]))
     def update(self):
         for iCh, ch in enumerate(self.cfg["gen_chs"]):
             self.r_rp=self.ch_page(ch) # get register page for res_ch
             self.r_gain=self.sreg(ch, "gain") #Get gain register for res_ch
             self.mathi(self.r_rp, self.r_gain, self.r_gain, '+', self.cfg["step"
config = {
     'gen_chs': [4,6],
     'ro_chs': [0,1],
     'nqz': 1,
     'ro_sel': 'product',
     'style': 'arb',
     'pulse_gain': 32000,
     'pulse_freq': 800,
     'adc_trig_offset': 0.4,
     'length': 2,
     'readout_padding': 0.1,
     'relax_delay': 2,
     'reps': 1000,
     "expts": 301,
     "start":0, # [DAC units]
     "step":100 # [DAC units]
}
prog =GainSweepProgram(soccfg, config)
print(prog)
expt_pts, avgi, avgq = prog.acquire(soc, load_pulses=True, progress=True)
# Plot results.
fig, axs = plt.subplots(2,1,figsize=(10,10))
for i, plot in enumerate(axs):
     plot = axs[i]
    avgamp0 = np.abs(avgi[i][0] + 1j*avgq[i][0])
```

```
 plot.plot(expt_pts, avgi[i][0], label="I value")
 plot.plot(expt_pts, avgq[i][0], label="Q value")
 plot.plot(expt_pts, avgamp0, label="Amplitude")
 plot.set_ylabel("avg a.u.")
 plot.set_xlabel("Pulse gain (DAC units)")
 plot.set_title("Averages = " + str(config["reps"]))
 plot.legend()
```
Python loop: can do whatever you want (including sweeping downconversion frequency)

same number of measurements as the previous program

```
In [ ]:
         config = {
               'gen_chs': [4,6],
               'ro_chs': [0,1],
               'nqz': 1,
              'ro_sel': 'product',
         # 'style': 'const',
              'style': 'arb',
               'pulse_gain': 32000,
               'adc_trig_offset': 0.4,
               'length': 2,
               'readout_padding': 0.1,
              'relax_delay': 2,
         # 'reps': 1,
              'reps': 1000,
               'soft_avgs': 1
         }
         freqs = np.linspace(start=0, stop=8000, num=301)
         mags = np.zeros((len(freqs),2))
         noises = np.zeros((len(freqs),2))
         for i, f in tqdm(list(enumerate(freqs))):
              config['pulse_freq'] = f
              prog = FSGenLoopbackProgram(soccfg, config)
              res = prog.acquire(soc, load_pulses=True, progress=False, debug=False)
             res = np.array(res) . T[0] mags[i] = np.abs(res[:,0]+1j*res[:,1])
              rmsmag, rmsrot = noise(prog)
              noises[i] = rmsmag
         fig, axs = plt.subplots(2,1,figsize=(10,10))
         for i, plot in enumerate(axs):
             plot = axis[i] plot.semilogy(freqs, mags[:,i], label="mean")
              plot.semilogy(freqs, noises[:,i], label="noise")
              plot.set_ylabel("avg a.u.")
              plot.set_xlabel("Frequency [MHz]")
              plot.set_title("Averages = " + str(config["reps"]))
              plot.legend()
```
In [ ]:

9/19/22, 2:34 PM qsc\_part1